## Blank Worksheets

This appendix contains blank Global Configuration and Interface Configuration Worksheets. Use these worksheets to plan your startup configuration and to run through a **setup** command facility session. It is useful to make copies of these blank worksheets in case you rework your configuration or install more than four interfaces on your router.

**Global Configuration Worksheet**

## **Network Design Information Sheet**

**System Type: (for example, Cisco 1000, Cisco 4000...):**

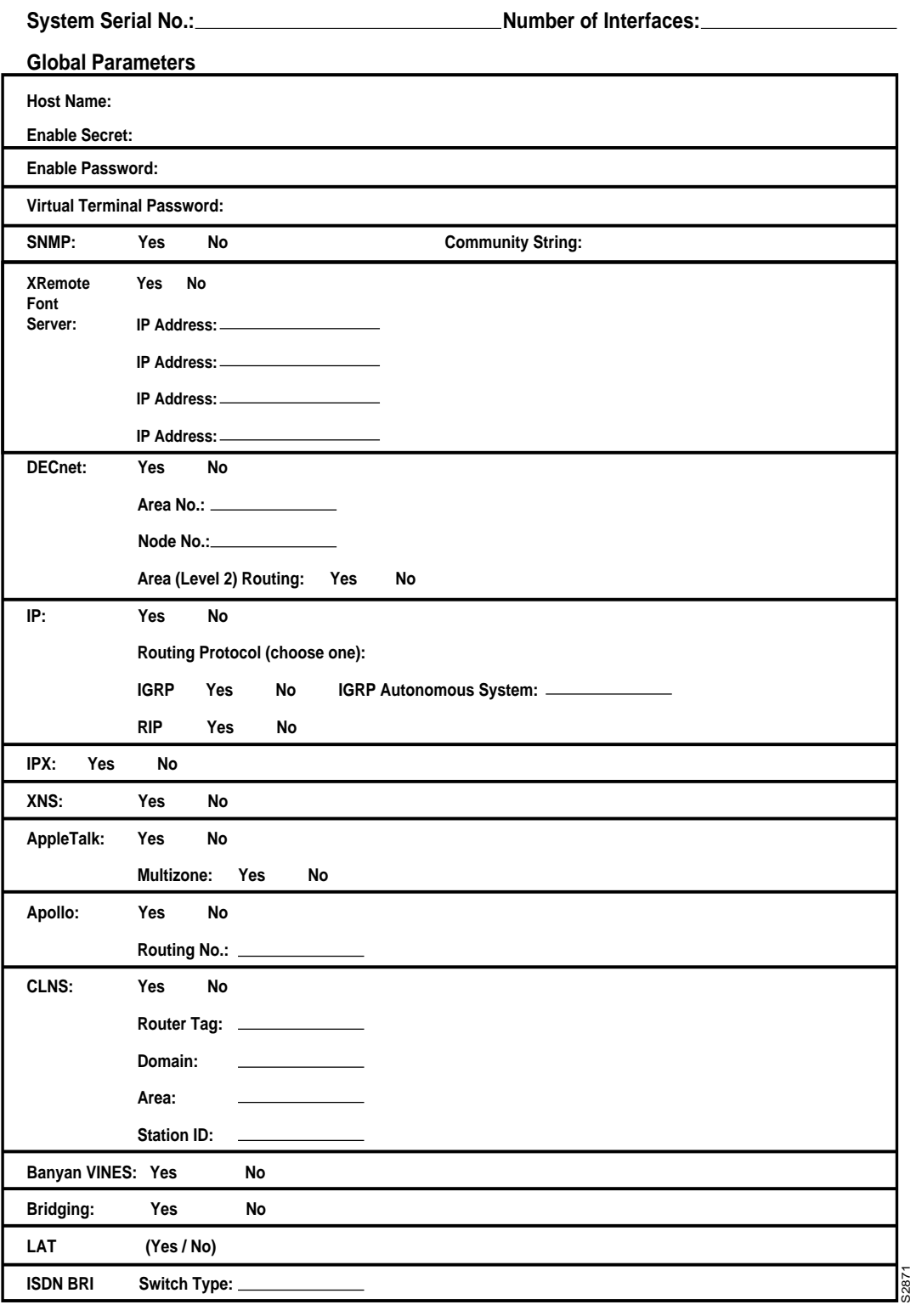

## **Interface Configuration Worksheet**

## **Interface Parameters**

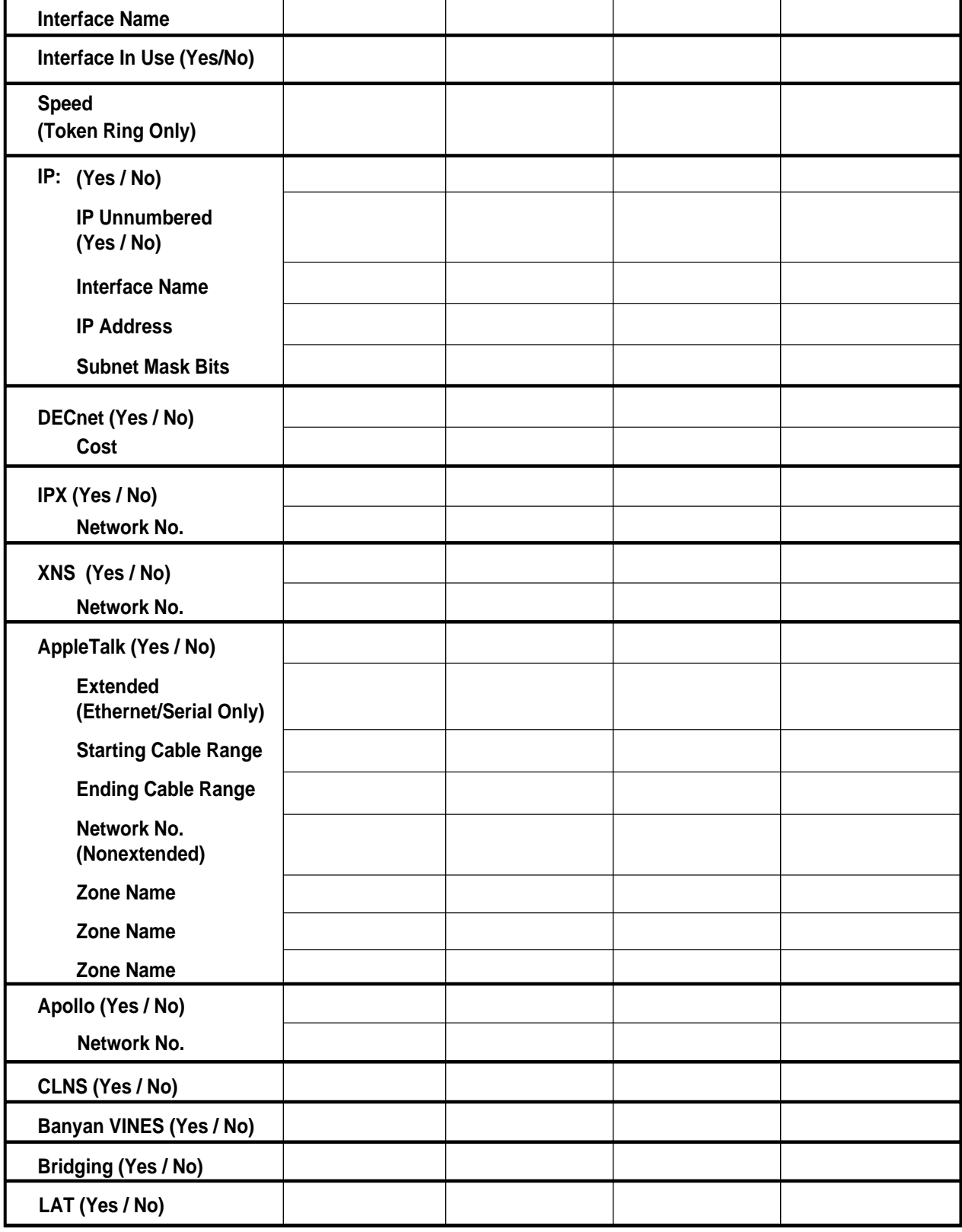

S2872

**A-6 Router Products Getting Started Guide**